## $<<$ SQL Server 2008 $>>$

 $<<$ SQL Server 2008 $>$ 

- 13 ISBN 9787115231116
- 10 ISBN 7115231117

出版时间:2010-8

( )  $\parallel$  :  $\parallel$  //

页数:545

PDF

http://www.tushu007.com

## $<<$ SQL Server 2008 $>>$

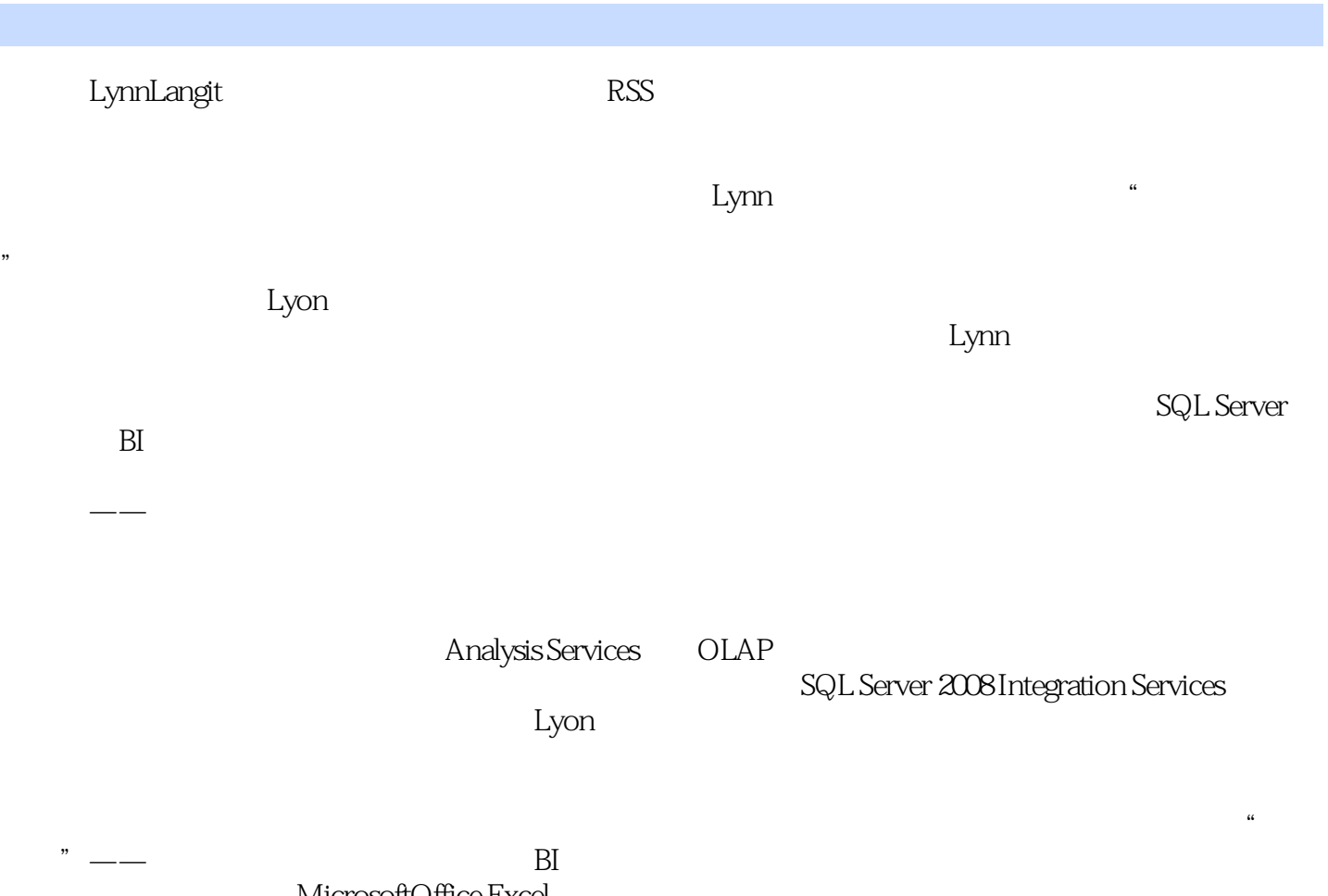

MicrosoftOffice Excel

# $<<$ SQL Server 2008 $>>$

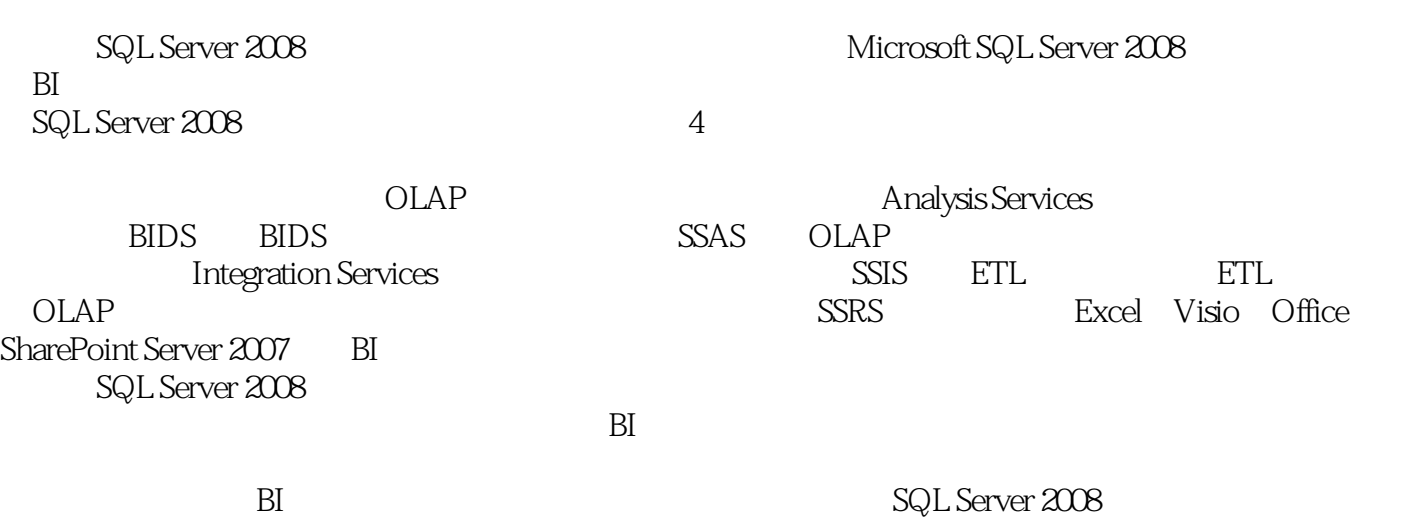

*Page 3*

## $<<$ SQL Server 2008 $>>$

Lynn Langit, MicrosoftMSDN 在加入微软公司之前,Lynn创办了一家提供B0解决方案的开发公司,并担任首席架构师。 Microsoft MCITP MCSD MCDBA MCT Kevin S, Goff, Microsoft MVP Microsoft Microsoft BI MCP MCAD MCDBA MCT Davide Mauri, Microsoft MVP, 65 SQL Server Sahil Malik Microsoft MVP NETA John Welch , crosoft MVP, BI

# $<<$ SQL Server 2008 $>>$

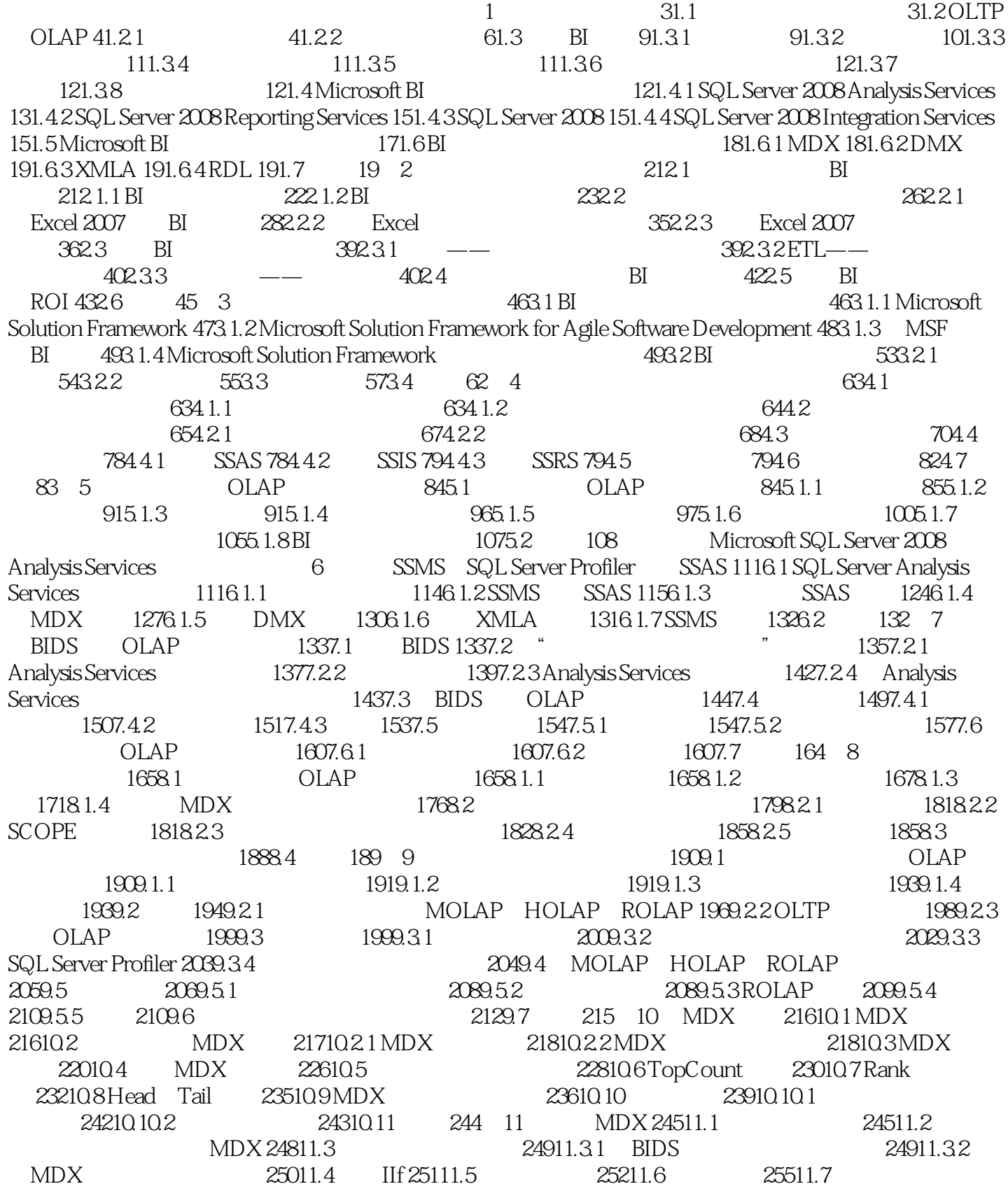

## $<<$ SQL Server 2008

SOLVE\_ORDER 25711.8 25811.8.1 API 26111.8.2 KPI 26111.8.2 KPI SSRS PerformancePoint Server MDX 26211.9.1 SSRS 2008 MDX 26211.9.2 PerformancePoint Server 2007 10 MDX 26411.10 267 12 26812.2 BIDS 27112.2.1 27212.2.2  $27412.23$   $27512.2.4$   $27812.2.5$ 28112.3 28412.3.1 Microsoft 28412.3.2 Microsoft 28812.3.3 Microsoft 29012.3.4 Microsoft 29012.3.5 Microsoft 29212.3.6 Microsoft 29412.3.7 Microsoft关联算法 29512.3.8 Microsoft神经网络算法 29912.3.9 Microsoft逻辑回归 30012.4 数据挖 30112.5 301 13 30213.1 CRISP-DM 30213.2  $BIDS$  30313.3  $BIDS$  30513.4 30813.5 31013.5.1 31013.5.2 31213.5.3 31313.5.4 31513.6 31613.6.1 DMX 31813.6.2 DMX 32013.7 Integration Services 32213.8 32413.9 32613.10 32613.10 326 Microsoft SQL Server 2008 Integration Services 14 Microsoft SQL Server 2008 Integration Services 32914.1 Integration Services 32914.2 Integration Services 33114.3 Integration Services 33414.3.1 33514.3.2 33514.3.3 33714.3.4 33814.3.5 33914.3.6 34014.4 Integration Services 34114.5 Integration Services 34214.5.1 34214.5.2 34614.5.3 34614.6 34614.7 Integration Services 34714.7.1 34714.7.2 34814.8 348 15 Business Intelligence Development Studio Microsoft SQL Server 2008 Integration Services 34915.1 Visual Studio 2008 Integration Services 34915.1.1 Integration Services SSIS 35015.1.2  $SSIS$   $35115.1.3$   $SSIS$   $35215.1.4$   $SSIS$   $35315.1.5$  $SSIS$  $35415.2$   $35515.2.1$   $35615.2.2$   $35615.3$ 35615.3.1 35815.3.2 36015.3.3 36015.4 36215.4.1 36315.4.2 36415.4.3 36415.4.4 Integration Services 36615.5 36715.5.1 " 36715.5.2 36815.5.3 36915.6 36915.7 371 16 Microsoft SQL<br>8 Integration Services 37216.1 Integration Services 37216.2 SSIS Server 2008 Integration Services 37216.1 Integration Services 37216.2 SSIS 、日志、调试和事务 37316.3 日志记录和事件 37416.4 调试Integration Services包 37716.5 检查点和事务 37816.6 Integration Services 38016.7 38116.8 384 17 Microsoft SQL Server 2008 Integration Services 38517.1 ETL 38517.2 OLAP 38517.2.1 Integration Services 38617.2.2 38817.2.3 38817.2.4 39217.3 39317.3.1 39317.3.2 39417.4 39717.4.1 39817.4.2 39817.5 ETL 39917.5.1 39917.5.2 40017.5.3 40117.6 402 18 Microsoft SQL Server 2008 Integration Services 40318.1 Integration Services 40318.2 40318.3 40718.3.1 40918.3.2 41118.3.3 BIDS 41218.3.4 41418.4 SQL Server 41618.4.1 SSIS 41618.4.2 41918.4.3 42018.5 42018.5 42018.6 421 19 5QL Server 2008 Integration Services 42219.1 SSIS 42219.2 Visual Studio Tools for Applications 42319.3 42319.3.1 Dts 42519.3.2 42619.4 42619.4 42619.4 1 ComponentMetaData 43119.4.2  $43219.43$   $43619.5$   $SSIS$   $43619.5.1$ 43919.5.2 44019.5.3 44019.6 SSIS 44219.7 444 Microsoft SQL Server Reporting Services  $\infty$  and  $\infty$  sQL Server 2008 Reporting Services 44720.1 Reporting Services 44720.2 Reporting Services  $44920.21$  HTTP  $45120.2.2$   $45120.2.3$  Web  $45120.2.4$   $45220.2.5$  $45320.3$  BIDS  $45320.31$   $46020.3.2$ 46020.4 **46120.5** 462 21 SQL Server 2008 Reporting Services 46321.1

 $\mu$  tushu007.com

### $<<$ SQL Server 2008

Analysis Services 46321.1.1 MDX 46421.1.2 46621.1.3 DMX  $46721.1.4$  BIDS  $46921.2$   $47121.2.1$   $47121.2.2$  Tablix 47221.3 47421.4 477 22 SQL Sever 2008 Reporting Services 47822.1 SSRS 47822.2 Word Excel 2007 48022.3 URL 48022.4 ReportViewer 48122.5 48522.6 48522.7 SOAP API 48622.8  $49022.81$   $49022.82$   $49122.83$   $49222.9$ 49322.10 494 23 Microsoft Excel 2007 OLAP 49523.1 49523.2 " \* \* \* 49723.3 " \* \* \* \* 49723.4  $\sim$  49923.5 0LAP 50123.6 Excel OLAP 50223.7 Excel 50223.8 503 24 Microsoft Office 2007  $50424.1$   $50424.2$   $5xcel 2007$   $50524.2.1$  $50624.22$  Excel  $2007$  " 51424.2.3 " " 51524.2.4 " 51724.2.5 " 51924.2.6 " 52224.3 Visio 2007  $52324.4$   $52724.5$   $52824.6$   $528$   $25$  SQL Server Microsoft Office SharePoint Server 2007 52925.1 Excel Services 52925.1.1 Excel Services 53025.1.2 Excel 53125.1.3 Excel Services 53125.1.4 Excel 53325.1.5 Excel Services Web Services API 53525.1.6 Excel Services 53625.2 SQL Server Reporting Services Office SharePoint Server 2007 53825.2.1 Office SharePoint Server 2007 SQL Server Reporting Services 53925.2.2 53925.2.3 Office SharePoint Server 2007 54125.2.4 Office SharePoint Server 2007 SharePoint SharePoint 54225.2.5 54425.3 PerformancePoint Server 54525.4 545

## $<<$ SQL Server 2008 $>>$

章节摘录

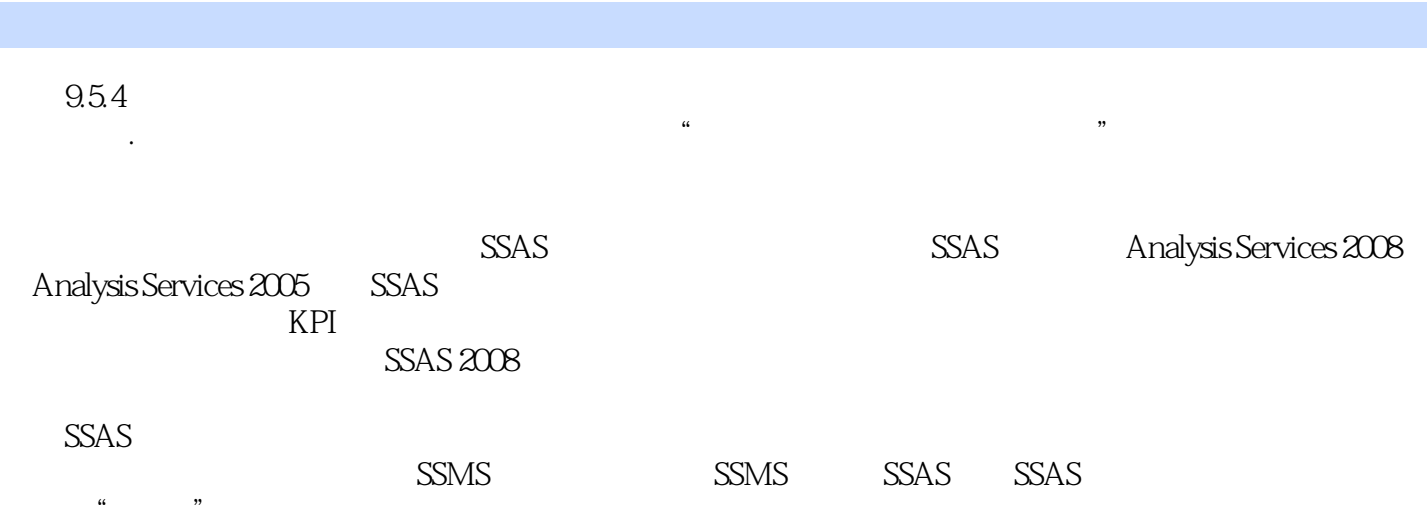

 $<<$ SQL Server 2008 $>>$ 

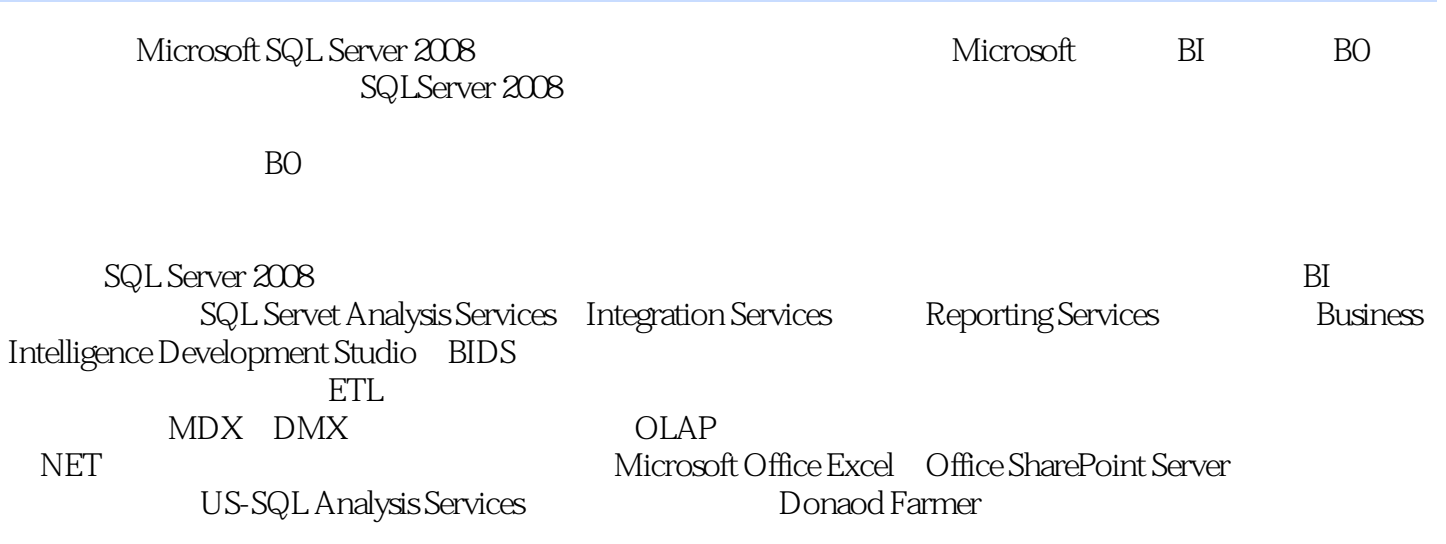

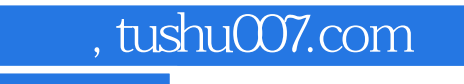

## $<<$ SQL Server 2008 $>>$

本站所提供下载的PDF图书仅提供预览和简介,请支持正版图书。

更多资源请访问:http://www.tushu007.com